## 新たな年金加入状況提供のサービスについて

Ⅰ. 1D·パスワード認証方式による年金個人情報の提供サービス

インターネット (社会保険庁ホームページ) を活用した、ID・パスワー ド認証方式による年金個人情報(年金加入状況)の提供サービスを、平成 18年3月31日から開始しました。

## 受付状況

6月12日現在のID·パスワードの申込件数 約100,000件

※サービス開始当初、申込の集中によりパスワードの発行に約1ヶ月程 度の期間を要していたが、現在は約2週間程度で発行。

1. サービス概要

社会保険庁ホームページから利用を申し込み、発行されるID㌧パスワ 鵬ドを入力してログインすることにより、ご自身の年金の加入記錬をいつ でもインターネットで閲覧できます。

旦二対象者

本サービスの利用については、国民年金、厚生年金保険及び船員保険 の被保険者又は被保険者であった者を対象としています。ただし、以下 の方は除きます。

- ・老齢を事由とする年金を既に受けられている方
- ・国家公務員共済組合、地方公務員等共済組合及び私立学校教職員共 済制度の組合員並びに加入者の方
- 3. 情報提供の内容

提供する年金個人情報は、以下の情報です。

- (1)本人情報
	- 氏名、生年月日、性別、郵便番号、住所
	- 基礎年金番号
- (2)公的年金制度の加入履歴
	- ・ 加入制度
	- 事業所名称、船舶所有者名称等
	- 資格取得・喪失年月日、加入月数等
	- 国民年金の納付済月数、免除月数、学生納付特例月数
	- 厚生年金保険、船員保険の加入月数・期間  $\mathbf{r}$  .
	- ・ 共済組合等加入月数
	- 合計加入期間 等

ー1-

- (3)厚生年金保険、船員保険の加入状況
	- 厚生年金保険、船員保険の加入月数・期間
	- ・ 標準報酬月額
	- ・ 標準賞与額
	- 取得種別 等
- (4) 国民年金の加入状況
- 国民年金納付状況(納付、免除等)
- 4. ご利用手続きの流れ
- (1)ユーザID、パスワードの発行申込
	- ① 社会保険庁ホームページにアクセスし、基礎年金番号、氏名、生年 月日、性別、郵便番号、住所及びお客様設定パスワードを入力しま す。
	- ② 入力された情報と社会保険庁が管理している情報を突合・確認する ことにより、本人確認を厳格に行い、社会保険庁で管理している被 保険者の住所宛に郵送します。 ※本人確認で不一致となった場合は、その旨をお知らせします。 ※住所不一致の場合は、申込み時に入力された住所宛に送付。
- (2)年金加入状況の照会
	- (む 社会保険庁ホームページにアクセスし、「ユーザID」、「パスワ ード」及び「お客様設定パスワード」を入力してログインします。
	- ② 画面に年金加入状況が表示されます。

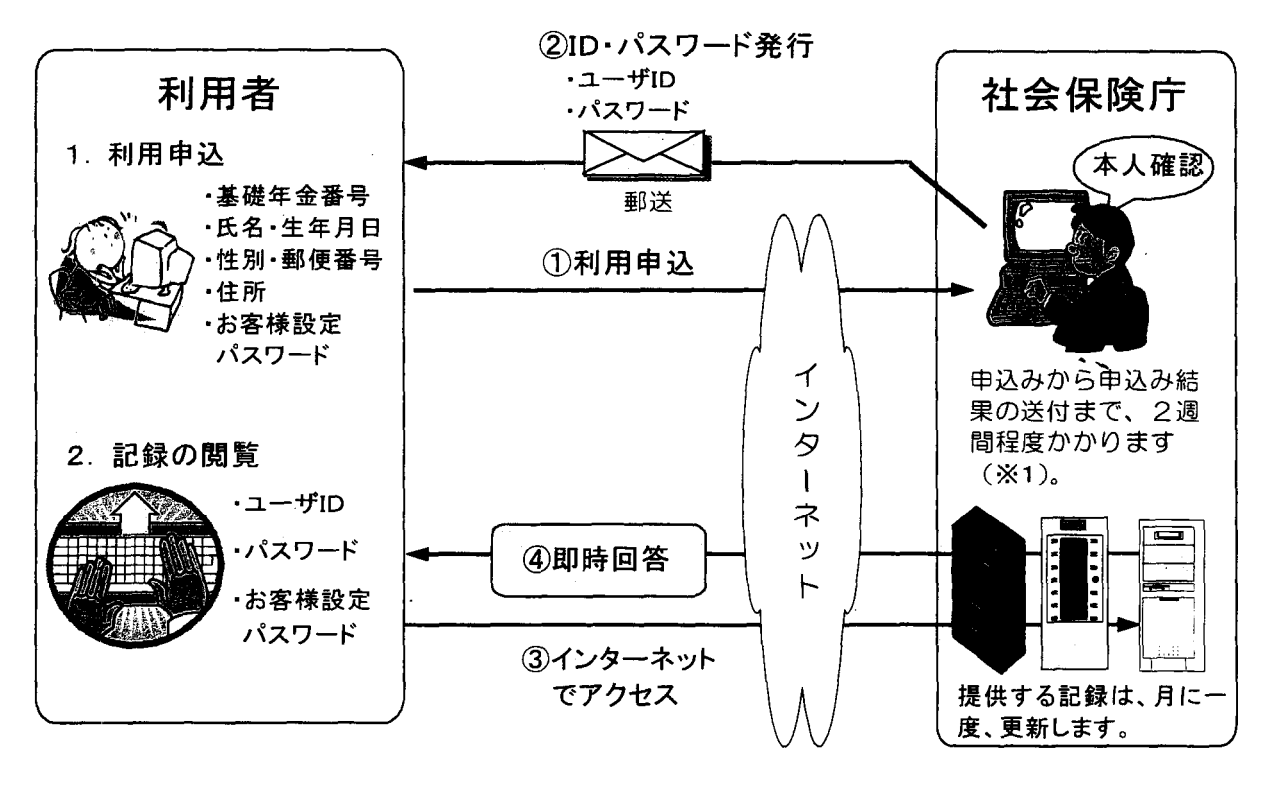

【サービス開始時のユーザID■パスワードの発行について】 通常時のID·パスワードの申込みから発行までの期間は、2週間程度 を見込んでいますが、サービス開始直後に申込みが集中した場合、それ以 上の期間を要することがあります。受付後、順次発行することとしており ますので、ご理解いただきますようお願いします。

【利用にあたっての注意事項】

提供する年金加入状況は、利用者自身の大切な個人情報であるため、利 用申込時に設定した「お客様設定パスワード」とともに「ユーザID」及 び「パスワード」は、他人に知られないよう厳重に管理していただくよう お願いします。

5. 利用料金

無料

旦∴受付・利用時間

利用申込の受付及び年金加入状況の閲覧のいずれも24時間365日 利用できます。

なお、システムのメンテナンスのため運用を停止することがありますが、 その際はあらかじめホームページでお知らせします。

1。サービス開始日

平成18年3月31日午前9時から、社会保険庁ホームページにて利用 申込の受付を開始。